## **FORM OF NOMINATION**

## [See Rule 5 (3)]

Account No.

is/are member(s)/non member(s) of my family as defined in Rule 2 of the General Provident Fund (Central Services) Rules, 1960 to receive the amount that may stand to my credit in the fund as indicated below, in the event of my death before that amount has become payable or having become payable has not been paid.

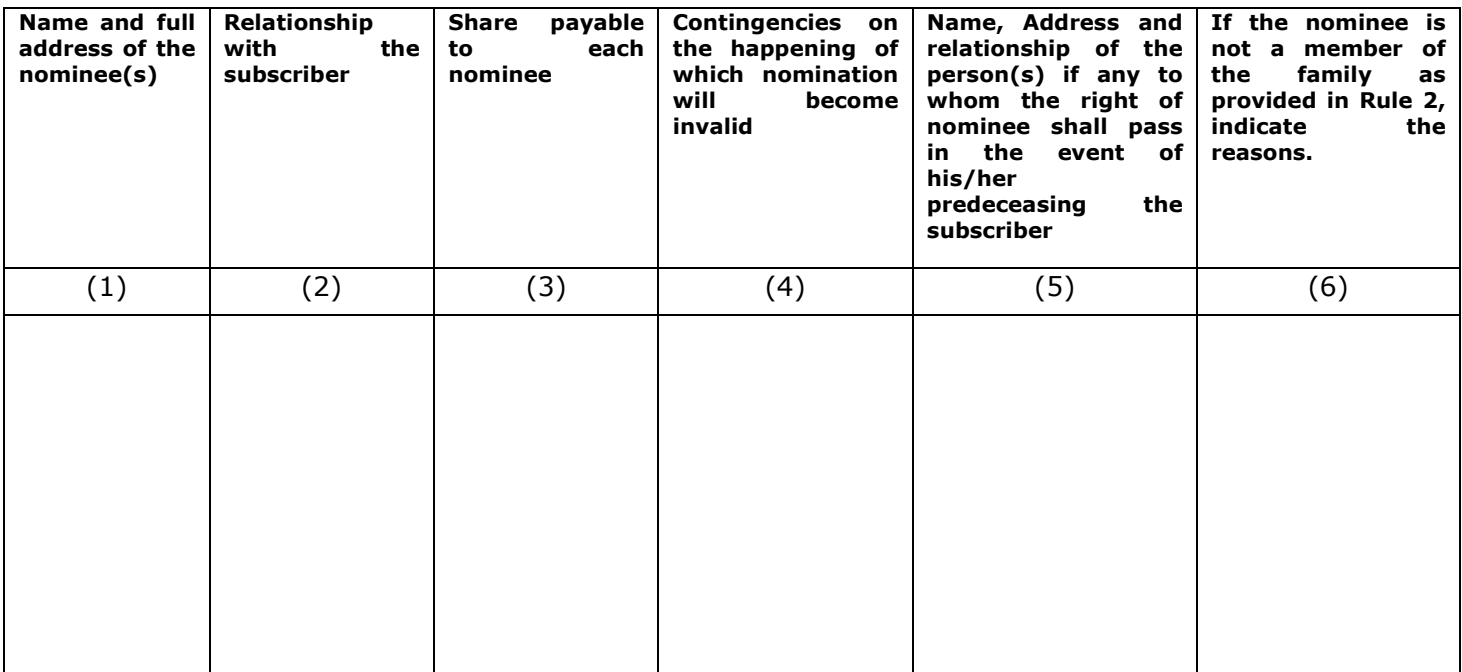

Dated this ........................ Day of .................................20.....

at ..........................

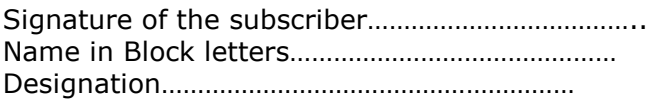

Two witnesses to signature Name and Address

**Signature** 

 $1.$ 

 $2.$ 

## Space for use by the Head of Office / Pay and Accounts Office

Date of receipt of nomination.....................

## **Signature of Head of Office/ PAO**

Designation ...........................